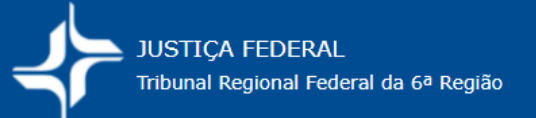

## **COMO APURAR O VALOR DA CAUSA CORRIGIDO?**

Para corrigir o valor da causa basta multiplicá-lo pelo índice de correção monetária da **Tabela de Ações cíveis em geral** disponível na página do TRF6 (*Cálculo de custas, Manual, Tabelas*):

https://portal.trf6.jus.br/calculo-de-custas/tabelas-de-correcao-monetaria-e-outras/

## **OBS.: A tabela aparecerá com o nome do mês em curso**

 Exemplo: Tabela de Ações cíveis em geral – JAN2023 – para atualização de valor de causa

**Valor da causa corrigido** = Valor da causa na inicial x Índice da Tabela de Ações cíveis em geral (link acima)

 Exemplo: Valor de causa: R\$ 50.627,00 Data do ajuizamento: maio/2019 Data da atualização: ago/2022 Índice de atualização: 1,2414697509

## **Tabela válida para: 08/2022**

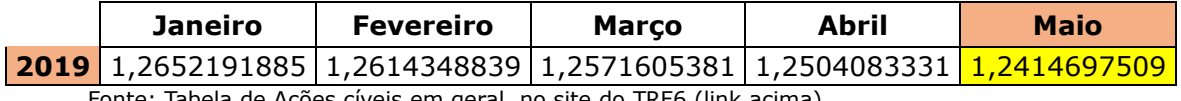

Fonte: Tabela de Ações cíveis em geral, no site do TRF6 (link acima).

 Valor de causa corrigido = 50.627,00 x 1,2414697509 (mai/2019)  **Valor de causa corrigido = R\$62.851,88** – em ago/2022

Veja o roteiro *Como emitir a GRU de custas no site do Tesouro Nacional*, na página do TRF6 (*Cálculo de custas, Manual, Tabelas*).

**Este roteiro não substitui as informações contidas na Portaria de custas vigente, destinando-se apenas a auxiliar as partes.** As informações nele contidas devem ser confirmadas na Portaria de custas vigente, disponível no site do TRF6 (*Cálculo de custas, Manual, Tabelas*).

**As partes devem estar atentas aos valores cobrados na Portaria de custas, à época do seu recolhimento, a fim de evitar equívocos.**